# ENTHAR SEVEN The Disc-Only Mega-Adventure (c) Robico Software 1985/86

# Story, textual description, puzzle construction and programming: Robert O'Leary

## BEST OVERALL ADVENTURE A & B Computing Adventure Awards November 1986

Enthar Seven is a disc-based, text-only adventure for the BBC B, B+ and Master and the Acorn Electron. The game, written entirely in machine code, uses disc filing techniques to provide a massive adventure with 450 locations, about 80 objects, an extensive vocabulary and over 1200 messages. Most of the messages are stored on disc and these have been compacted to approximately half their original length. When expanded, this text amounts to over 130K!

TO PLAY:

If you have a 40 track system your Enthar Seven package will contaln a 'flippy' disc. The Program ls stored on Side One, whilst the Database is stored on Side Two. To access the desired side, simply insert the disc with the side you wish to access facing upwards.

The 80 track package will contain one ordinary 80 track disc with the Program and Database on the same side.

To start, insert the Program Side into DRIVE 0. Hold down the SHIFT key and press BREAK. Release the BREAK key and then release SHIFT.

If you have a BBC version, you will be presented with a menu screen from which you should select 'A' if you have a Model B or 'B' if you **have a B+ or Master.** 

With the Electron Version, the menu screen is by-passed.

Once the program has loaded. you will be asked to insert the Database disc. With the 40 track system, remove the disc from DRIVE 0, turn it so that the Database Disc label faces upwards, then re-insert it. With the 80 track game, simply leave the disc in its original position.

SCROLLING TEXT:

Enthar Seven operates in 'paged mode'. This means that the screen does

not scroll automatically, but allows you to read text which fills more than one screen. If the cursor is flashing at the bottom of the screen, the prompt is not visible and both the caps and shift lock indicators are alight, press SHIFT to scroll the text and read the rest of the text.

#### ENTERING COMMANDS:

Enthar Seven has a command line interpreter which allows you to type, in upper or lower case. complete, unpunctuated sentences and multiple statements. The program analyses your command and acts on certain 'key' words.

From time to time the message "I need more information" may appear. This means that the computer understood part of your sentence, but needed an extra word or phrase to carry out the command. For example, GIVE HELMET would not be sufficient. The correct phrase might be GIVE THE HELMET TO THE MAN or GIVE THE MAN THE HELMET.

To enter multiple statements. simply leave a SPACE between each set of commands. Commas and full stops as used in our more recent games will not be accepted. For example, to go north and then west you could type GO NORTH ANO THEN WEST or NORTH (space) WEST. Up to sixteen commands may be typed (if there is room!) on the same line.

Most words can be abbreviated (e.g. NORTH to N, GET to G, LOOK to L, SOUTHEAST to SE) which not only saves you typing, but also allows the vocabulary list to be accessed on disc more rapidly and so shortens response times. If in doubt, type the complete word!

Here are some possible commands to help you get started:

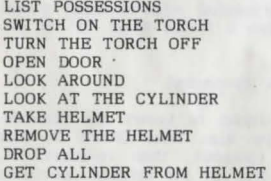

INVENTORY EXTINGUISH TORCH SHINE TORCH CLOSE DOOR EXAMINE HELMET SEARCH WEAR HELMET GET EVERYTHING INSERT CYLINDER INTO HELMET JUMP

During play you may EXAMINE an object (1) and find It linked in some way to another object  $(2)$ . To obtain the second object you must type: GET / TAKE / REMOVE / DETACH (object 2) FROM (object 1).

To KILL something, you must state exactly how you wish to do so. To take a hypothetical example, KILL MAN WITH SPEAR might become THROW SPEAR AT MAN.

The words IT and THEM act on the last object mentioned in the current line. For example LOOK AT THE HELMET THEN WEAR IT.

WHERE is useful if you can't recall WHERE you left an object. An exact location is not usually given, but a message covering a range of locations should be sufficient to jog your memory. Four types of response are generated by the command WHERE:

**1) 11 1' m not sure"**  ii) "Look around!" Hi] "List your possessions!" iv) "In the ... (location range)."

To repeat the last command line, the first character you type must be an asterisk  $(*)$ .

SYSTEM (@) COMMANDS:

Enthar Seven provides a set of System Commands which all begin with the  $'$  $@'$  character and do not increment the move counter.

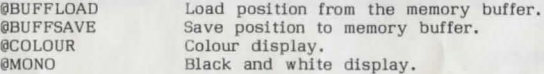

The above system commands are not available on the MODE 6 Electron version of Enthar Seven.

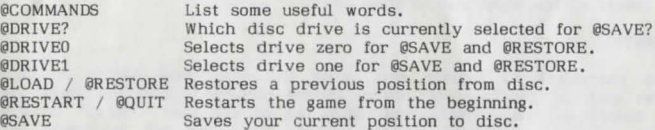

If you have a dual disc drive (0 and 1), your first instruction when playing should be @DRIVE1. This will allow you to @SAVE and @RESTORE without removing the Database Disc.

To abort CSAVE or CRESTORE press RETURN without entering a file name.

THE GAME:

You start the game seated in the Pilot's Chair of an Interplanetary Space Hopper which orbits a small planet called Enthar Seven. You must leave the hopper before its orbit decays and it spirals into oblivion! You will eventually arrive in the Command Centre on Enthar Seven and your task is to board an Escape Vessel and head once more for the freedom of the stars.

Enthar Seven was once an Earth Colony. Now, the colonists have departed, leaving their robot slaves and the native Entharians behind. Much of the planet has fallen into decay, but in some areas the robots have continued their mundane tasks, seemingly unaware that their masters have Jong since gone.

This, then, is where you find yourself. Not a bad place, really, but who would want to stay there for ever?

## HINTS:

Make a map! All objects found on your travels have a purpose. There is no magic on Enthar Seven, but you are entering a world in some ways more advanced than our own. Read descriptions very carefully - they may contain clues.

### ERRORS AND OMISSIONS:

Whilst every effort has been made to ensure that Enthar Seven is free from errors, programming 'bugs' and documentary omissions, Robico accept no liability for any of the same discovered, nor for any damage caused as a result of the same should they occur.

#### GUARANTEE:

Robico guarantees to replace any faulty discs returned within 30 days of the date of purchase of Enthar Seven provided that the fault has been caused by the normal, reasonable use of the disc. 'Fault' in this context refers to physical damage of the disc and not to errors and omissions as mentioned above. Please enclose proof of purchase.

### NOTE:

Enthar Seven will not run with VIEW (copyright Acornsoft) inserted.